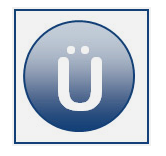

# **2 Kontakte – Das elektronische Adressbuch**

## **Aufgabe 2.1**

Legen Sie folgende Kontakte an:

Dörte Dotterblume

Privatanschrift: Rosenacker 8 75381 Topfstadt

Zweitwohnsitz: Wiesengrund 99 29822 Seefelden Fax privat: 05999 988045784 Autotelefon: 0199 8484930 E-Mail: [dotter@geb.de](mailto:dotter@geb.de)

Spitzname: Dotti Geburtsdatum: 11.11.1961

Attila Hunnemann

Privatanschrift: Pfarrkamp 21 75381 Topfstadt Tel. privat: 05999 4455338 E-Mail: [hunnemann@data.de](mailto:hunnemann@data.de) Geburtsdatum: 12.08.1972

- Stellen Sie die Adressen mit allen ausgefüllten Feldern in der Ansicht **Telefonliste** dar!
- Sortieren Sie die Liste nach den Nachnamen aufsteigend!
- Erstellen Sie einen Screenshot von der Telefonliste und drucken Sie ihn aus!

## **Aufgabe 2.2**

Fügen Sie in Ihre Telefonliste das Feld **Kategorien** ein!

## **Aufgabe 2.3**

- Ordnen Sie Frau Dotterblume und Herrn Hunnemann die **Kategorie rot** zu!
- Sortieren Sie Ihre Kontakte nach **Kategorien**!

## **Aufgabe 2.4**

Filtern Sie Ihre Kontakte nach der **Firma DAA**! Erstellen Sie einen Screenshot vom Ergebnis.

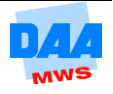